*La vitesse de rotation, un signal original, des outils originaux.*

> 5GMD - MESCM **Séance 5 :** Introduction & T.F.

> > Adeline Bourdon – Didier Rémond

Février 2015

## *Fil conducteur*

Reproduire, de manière guidée, nos démarches et réflexions dans le domaine de la détections de défauts dans les machines tournantes.

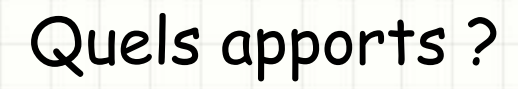

#### **Connaissances Compétences**

- o Détections de défauts
- o Fréquences caractéristiques
- o Signal vitesse de rotation
- o Principe de mesure
- o Outils spécifiques

- o Démarches
- o Analyse problématique
- o Construction de modèles « adaptés »

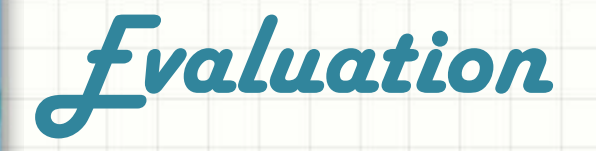

Rédaction d'un « cahier d'expériences » personnel réalisé majoritairement pendant les cours

> o Constatations o Réflexions o Modélisation o Simulations o Analyses o Conclusions o Perspectives … Codes Matlab

Cahier expériences + codes = Eléments d'évaluation

3 **A rendre sous moodle (zip avec codes + rapport) avant le vendredi 3 avril**

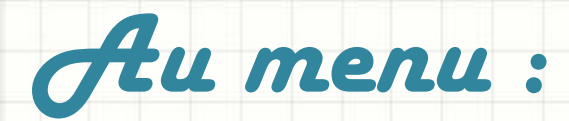

- Les bases de la détections de défaut,
- Les Transformées de Fourier un outil incontournable,
- Mise en œuvre sous Matlab,
- o Approches traditionnelles des TF pour la détection de défaut,
- o Problématiques des régimes non stationnaires
- Transformées de Fourier en angle,
- o La vitesse de rotation un signal original pour le suivi de comportement
	- Historique,
	- Principe de mesure
	- Comparaison fréquentielle signal « vrai » / signal mesuré
	- Application à des signaux réels
- o Les problématiques du suivi de comportement au travers de la VVI
- o Modélisation des effets d'un défaut de roulement sur la vitesse
- o Couplages éventuels vitesses / accélérations
- Application des approches angulaires aux machines asynchrones
- Nos problématiques actuelles et nos premiers éléments de réponse

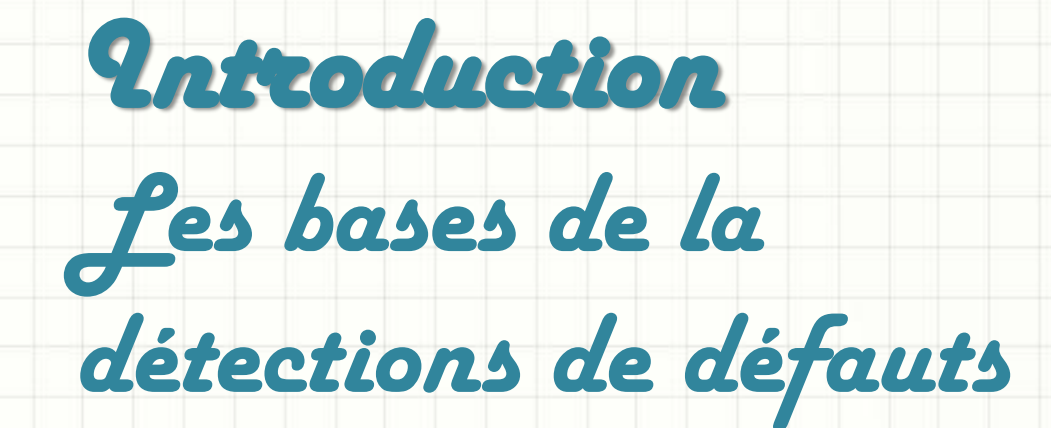

# *Nos originalités*

## o Régimes de fonctionnement non stationnaires

- Partenariats avec Maia Eolis exploitant de Parcs Eoliens (2 thèses depuis 2009)
- Développement d'outils de traitement du signal spécifiques
- Approche « angulaire »

## o Signal « vitesse de rotation »

- Caractéristique des systèmes tournants
- Développement de techniques de mesure originales (2 brevets)

# *Le BéaBa de la détection défaut*

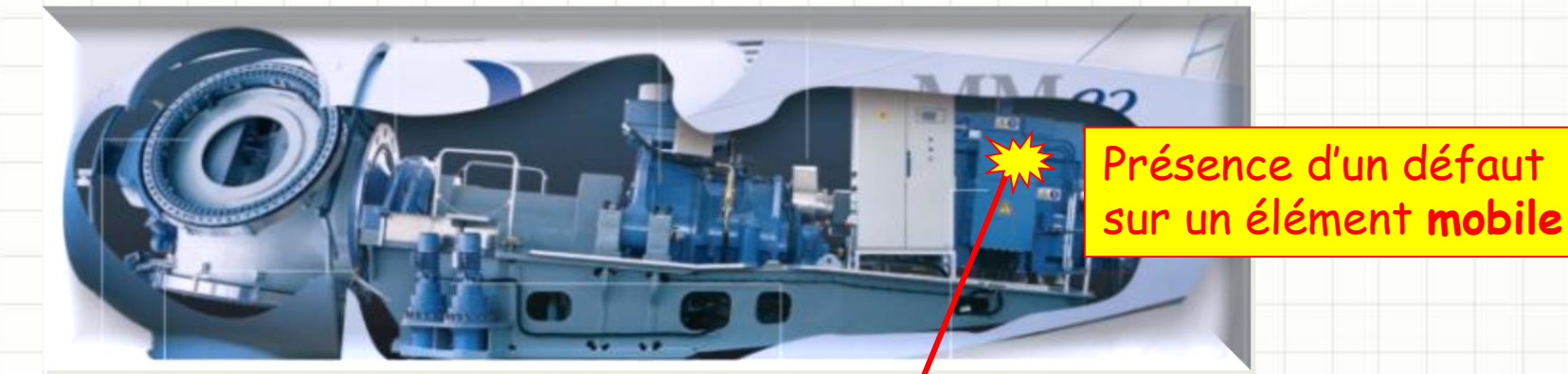

Génération d'une perturbation qui se répète avec la rotation du système. Les effets de cette perturbation sont détectables sur des signaux mesurables.

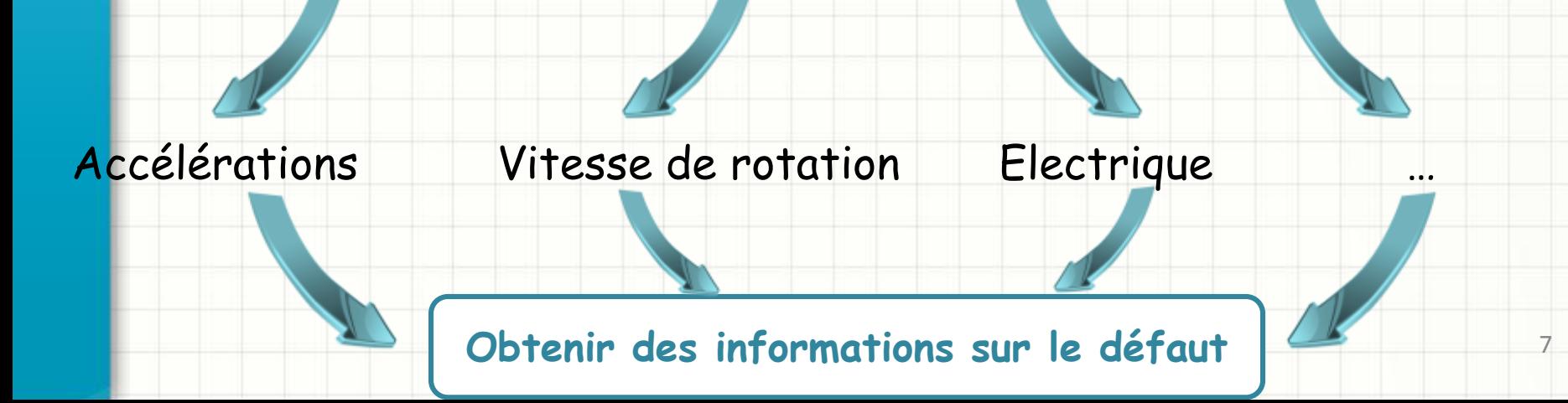

## *Fréquences caractéristiques*

Les fréquences caractéristiques ou fréquences de défaut  $\mu$  sont associées à la cinématique et **aux éléments technologiques du mécanisme**.

Elles traduisent les **relations cinématiques** entre les vitesses et les rotations de deux éléments du système. **Léquences caractéristiques ou fréquences de défaut**  $\mu$  **sont associées à<br>
réquences caractéristiques ou fréquences de défaut**  $\mu$  **sont associées à<br>
fématique et aux éléments technologiques du mécanisme.<br>
traduisent les r QUENCES COLOCIÉRISTIQUES**<br>
superces caractéristiques ou fréquences de défaut  $\mu$  sont associées à<br>
atique et aux éléments technologiques du mécanisme.<br>
duisent les relations cinématiques entre les vitesses et les rotati

Elles sont donc définies de manière **relative** à la **référence choisie**.

Elles sont homogènes à un **nombre d'évènements par tour** de l'élément de référence.

$$
\forall t \quad \omega_1(t) = \mu \cdot \omega_2(t) \quad \Rightarrow \quad \theta_1(t) = \mu \theta_2(t) + \theta_1^0
$$

Attention à ne pas les confondre avec les fréquences propres de la structure.

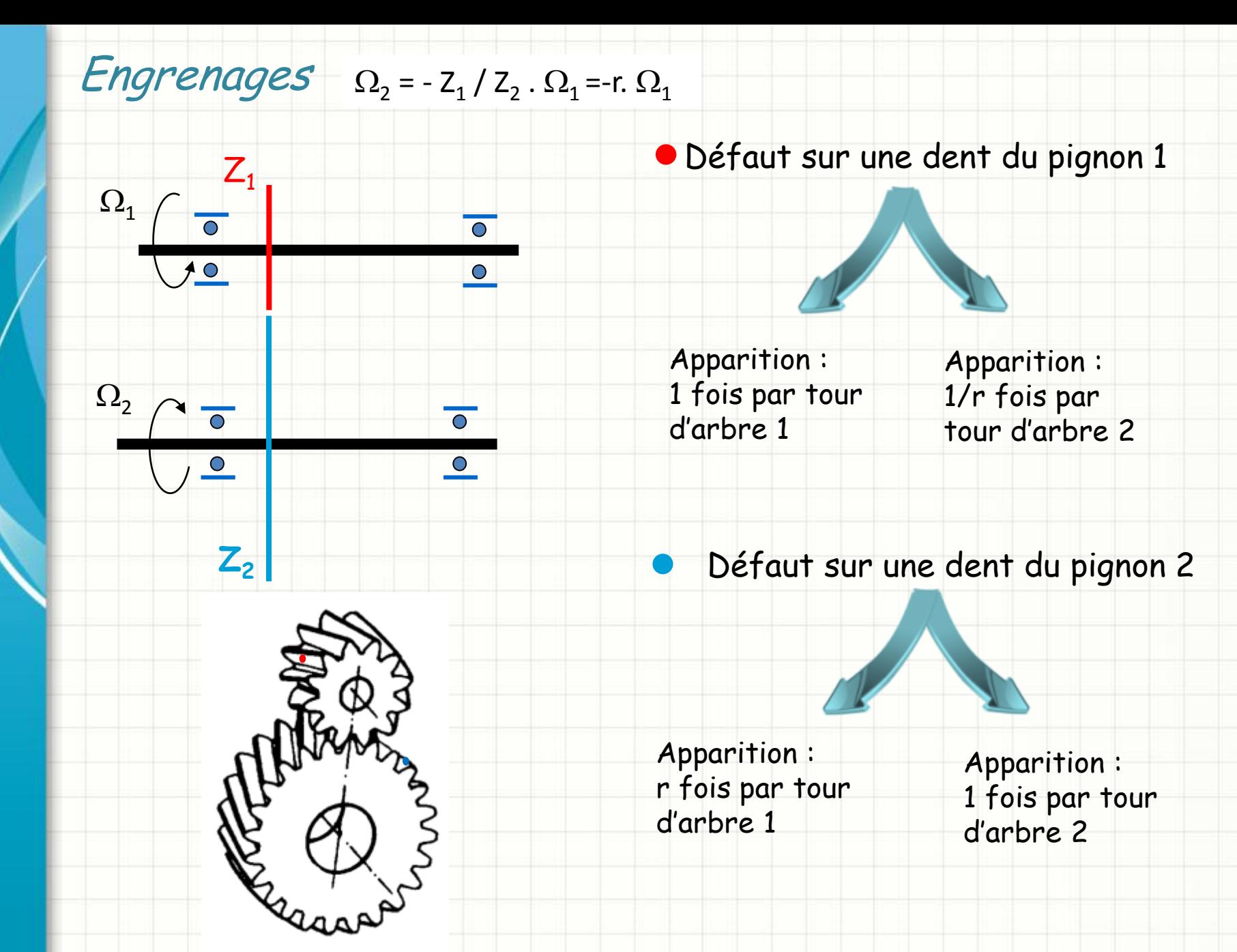

9

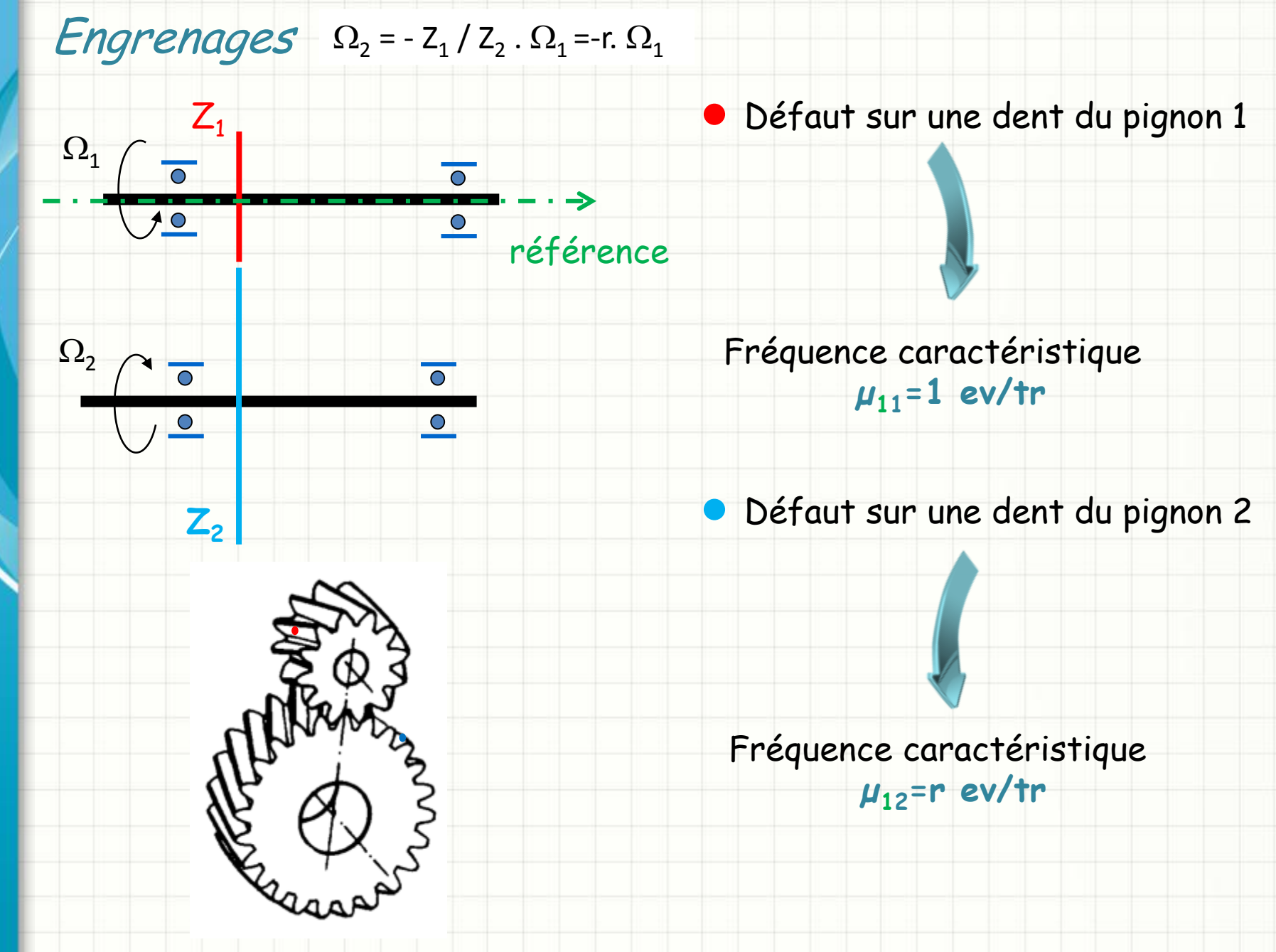

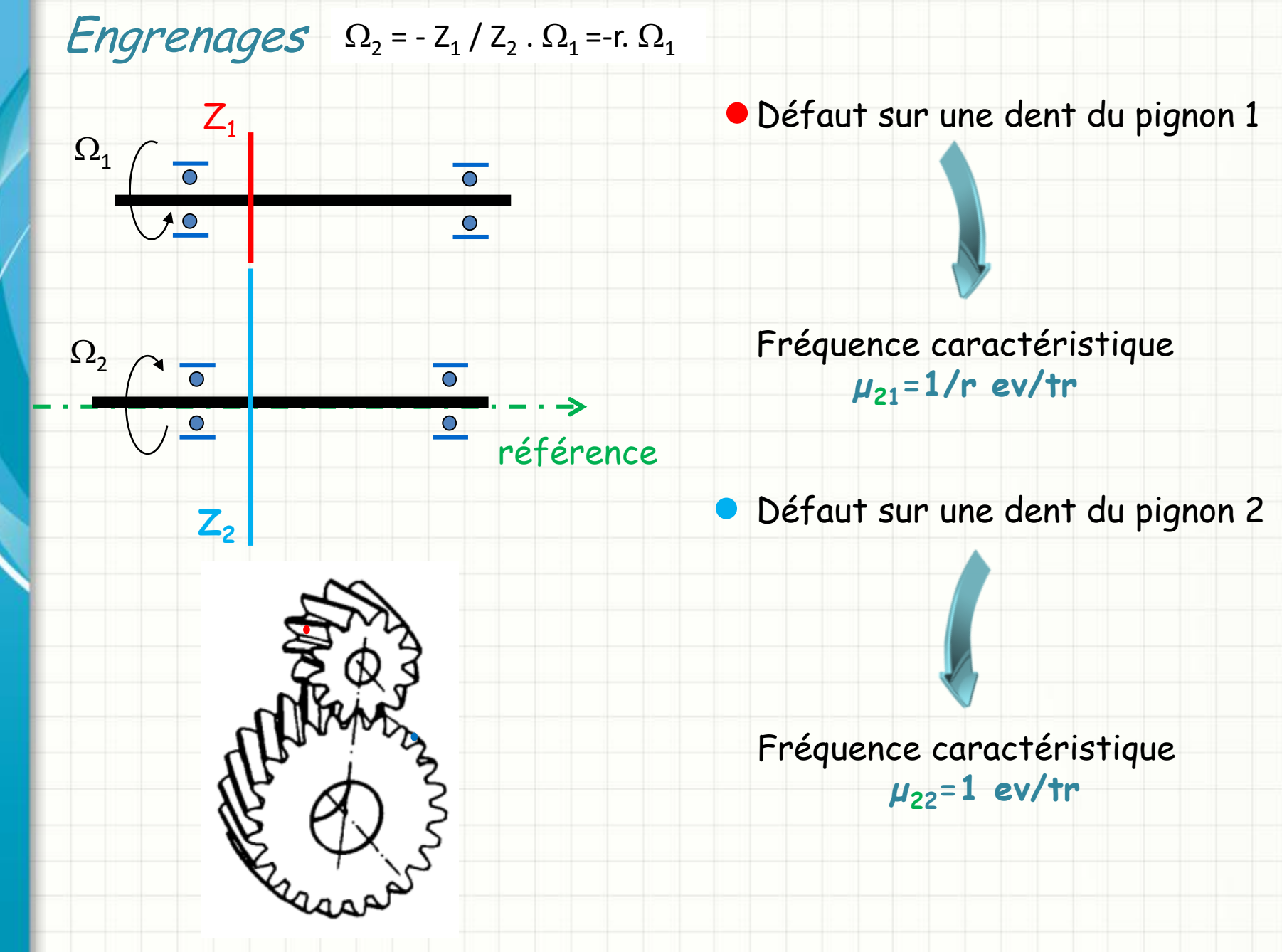

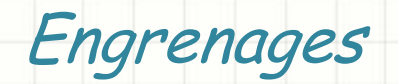

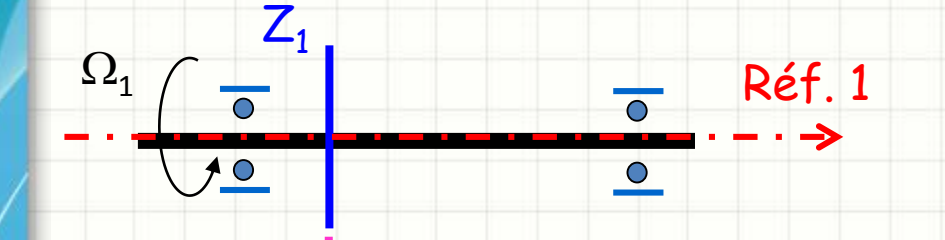

On considère un défaut sur une dent du pignon 4.

Déterminer en fonction de la référence choisie la fréquence caractéristique de ce défaut

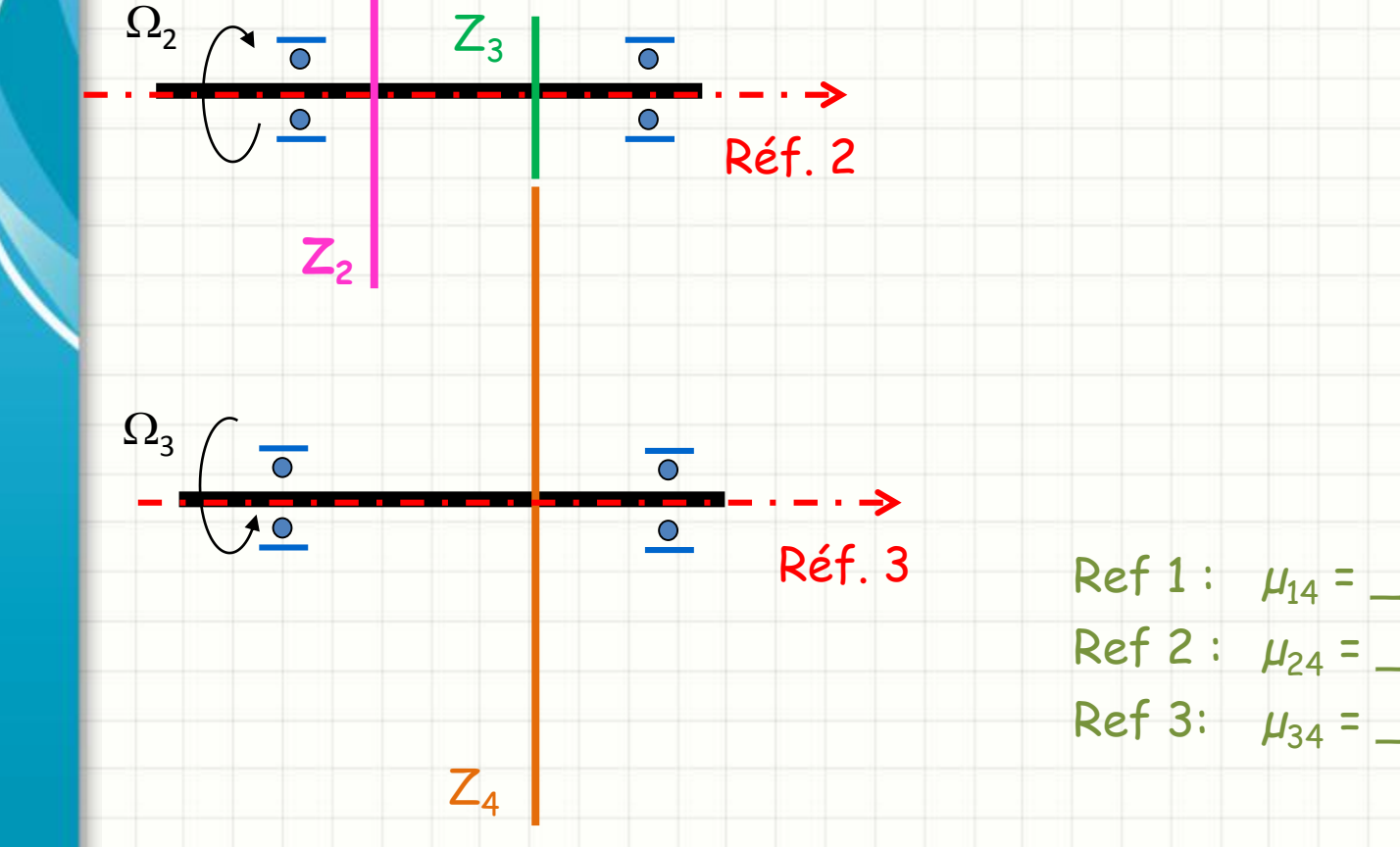

**AN** : Z1 = 11 ; Z2=38 ;Z3= 19 ;Z4= 72 <sup>12</sup>

## Roulements

#### Cinématique d'un roulement

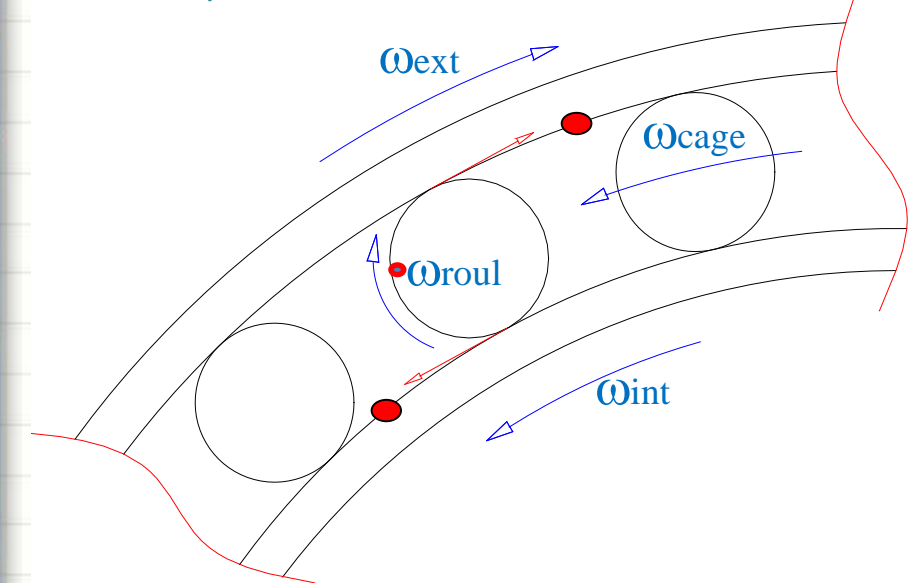

Relations entre les différentes vitesses :

- Estimables si non glissement, et géométrie nominale,
- Dépendent de l'architecture du système
- Exprimées en fonction de la géométrie interne du roulement et des vitesses de  $\omega_{int}$  et  $\omega_{ext}$ 
	- Fournies par les roulementiers

Fréquences caractéristiques associées aux roulements

FTF : Fundamental Train Frequency

BSF : Ball Spin Frequency

 $BPPO:$  Ball Passing Frequency Outer race  $\rightarrow$  Défaut bague extérieure  $BPFI:$  Ball Passing Frequency Inner race  $\rightarrow$  Défaut bague intérieure

## Roulements à Z billes

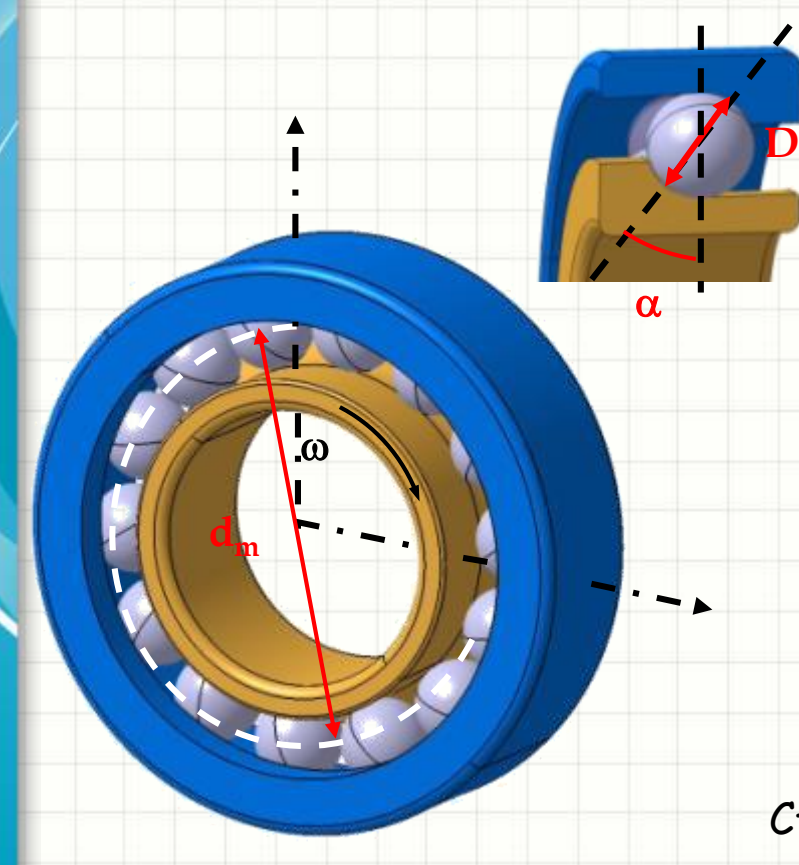

Fréquences caractéristiques / rotation bague intérieure Fréquences caractéristiques<br>
rotation bague intérieure<br>
FTF =  $\frac{1}{2}$ . (1- $\gamma$ )<br>
BSF =  $\frac{d_m}{2D}$ . (1- $\gamma^2$ ) vuences caractéristiques /<br>tion bague intérieure<br>=  $\frac{1}{2}$ . (1- $\gamma$ )<br>=  $\frac{d_m}{d_m}$ . (1- $\gamma^2$ )

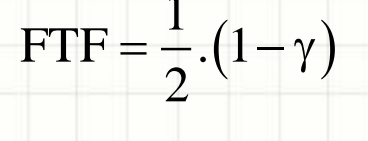

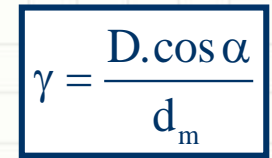

 $BSF = \frac{d_{m}}{2D} \cdot (1 - \gamma^{2})$ 

Fréquences caractéristiques /  
\nrotation bague intérieure  
\nFTF = 
$$
\frac{1}{2}
$$
.(1- $\gamma$ )  
\nBSF =  $\frac{d_m}{2D}$ .(1- $\gamma^2$ )  
\nBPFO =  $\frac{Z}{2}$ .(1- $\gamma$ ) = Z.FTF  
\nBPFI =  $\frac{Z}{2}$ .(1+ $\gamma$ )  
\ns CMAO1 pour le détail des calculus  
\nté

$$
BPFI = \frac{2}{2} \cdot (1 + \gamma)
$$

Cf cours CMAO1 pour le détail des calculs

Bague extérieure fixe

#### Variabilité

- d'un roulement à l'autre,
- condition de fonctionnement  $(\alpha)$
- glissement **!**

## Roulements à rouleaux coniques

#### Hypothèses

- le contact est supposé linéique sur toute la génératrice,
- les axes des bagues, de la cage sont confondus,
- Il n'y a pas de jeu dans le roulement

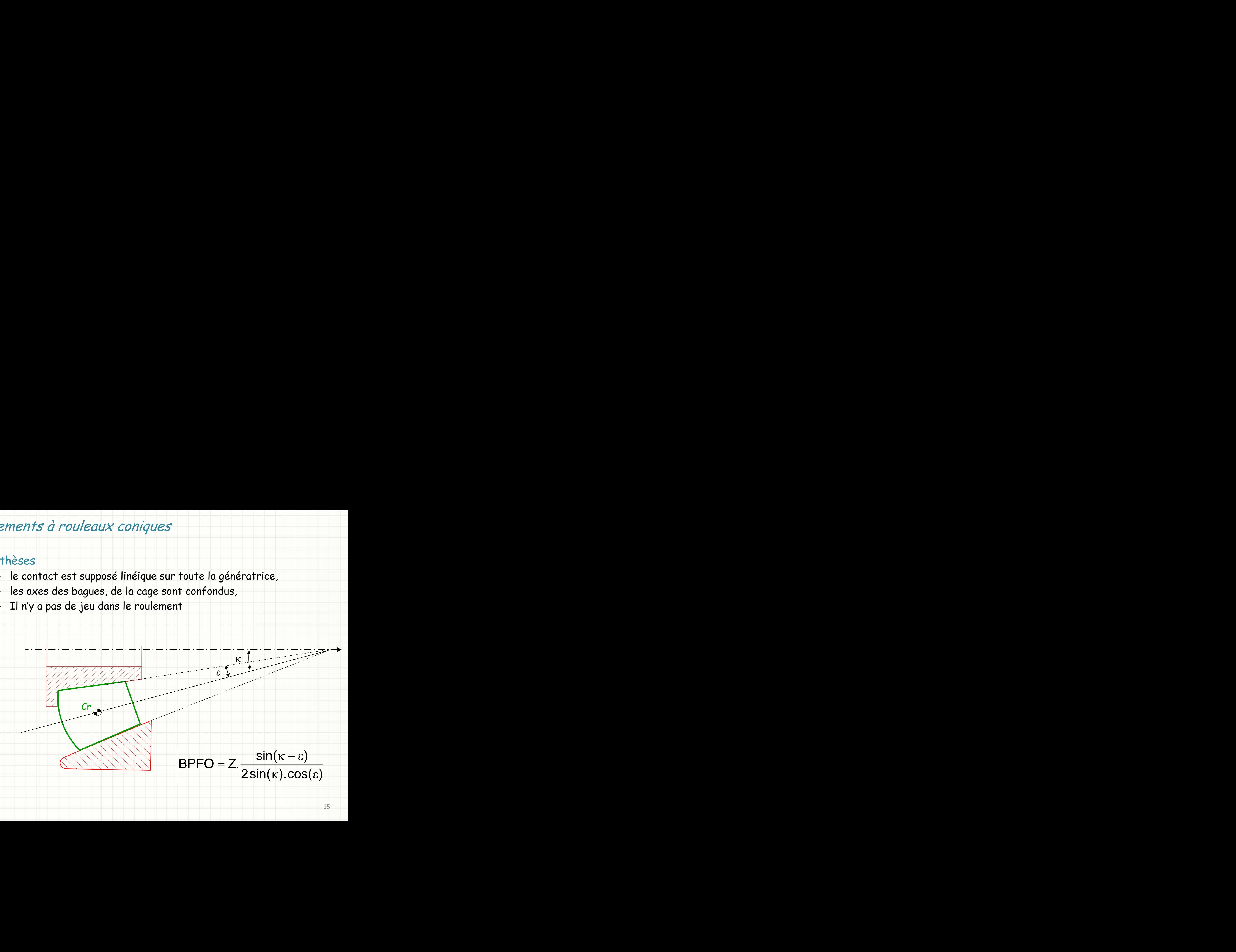

# *Fréquences Naturelles (Hz = Ev/s) Fréquences Caractéristiques (Ev/tr)*

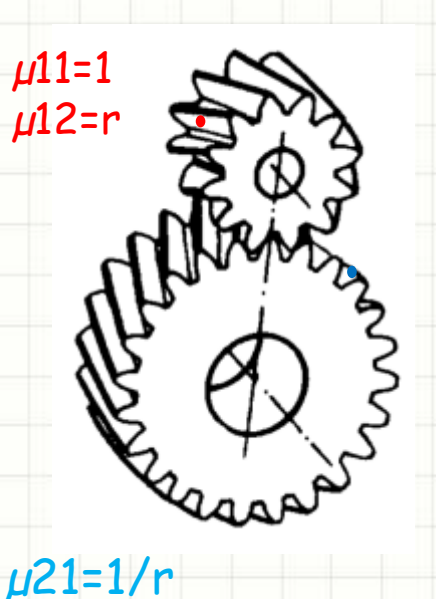

µ22=1

Si le mécanisme fonctionne à **vitesse constante**

 $\rightarrow$  w<sub>1</sub>(t) = cste = w<sub>o</sub> rad/s = 2.π.f<sub>o</sub> rad/s = 2. $\pi$ . $f_1$  rad/s  $\rightarrow$  w<sub>2</sub>(† ) = cste = r.w<sub>o</sub> rad/s = 2. $\pi$ .r.  $\mathsf{f}_\circ$  rad/s = 2. $\pi$ . $\mathsf{f}_2$  rad/s

Un défaut sur une dent du pignon 1, provoquera une excitation

- 1 fois par tour de l'arbre 1,
- 1 fois toutes les (1/fo) seconde
- de fréquence

 $f_{d1} = f_0 = \mu_{11} \cdot f_1 = \mu_{21} \cdot f_2$  Hz

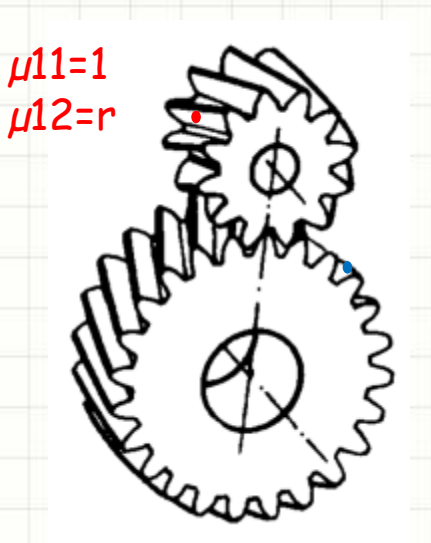

µ21=1/r

µ22=1

Un défaut sur une dent du pignon 2, provoquera une excitation :

- 1 fois par tour de l'arbre 2,
- 1 fois toutes les (1/(r.fo)) seconde
- de fréquence

 $f_{d2} = rf_0= \mu_{12}.f_1= \mu_{22}.f_2$  Hz

Dans le cas de régimes stationnaires, la fréquence d'apparition d'un défaut

- peut s'exprimer en Hertz,
- ne dépend plus de la référence en rotation choisie,
- dépend de la fréquence de rotation du système,
- pourra être détectée par l'analyse des spectres en fréquences

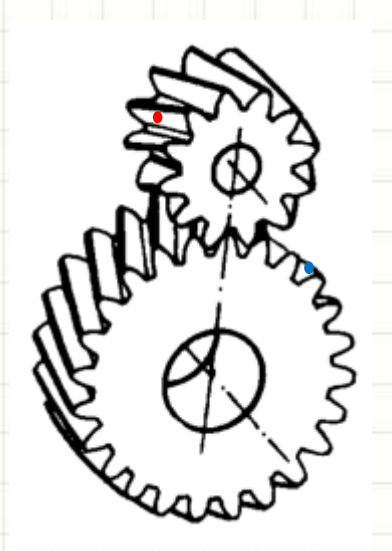

Si le mécanisme fonctionne à **vitesse variable**  $\rightarrow$  w<sub>1</sub>(t) ≠ cste  $\rightarrow$  w<sub>2</sub>(t) =r w<sub>1</sub>(t) ≠ cste

Le temps entre 2 manifestations du défaut n'est plus constant, on ne peut donc plus parler de période. Ce temps ne peut pas être estimé facilement.

On considère un défaut sur 1 dent du pignon 1. La dent avec défaut à l'instant t=0 est à la position  $\theta_1=0$  en contact avec une dent du pignon 2

La vitesse de rotation de la roue 1 est  $w_1(t) = w_0 + 2\gamma t$ 

**Déterminer les instants d'apparition du défaut**

Calculs des instants d'apparition du défaut dans le cas d'une montée linéaire en vitesse

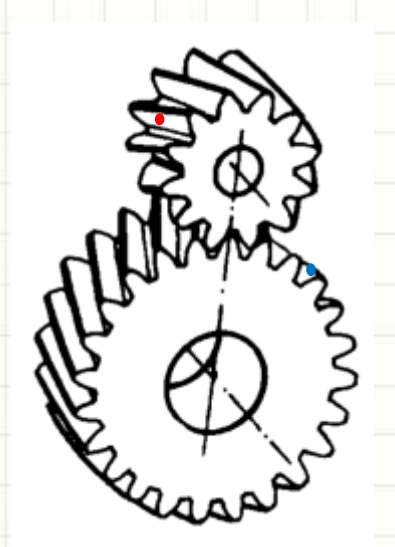

Si le mécanisme fonctionne à **vitesse variable**  $\rightarrow$  w<sub>1</sub>(t) ≠ cste  $\rightarrow$  w<sub>2</sub>(t) =r w<sub>1</sub>(t) ≠ cste

Le temps entre 2 manifestations du défaut n'est plus constant, on ne peut donc plus parler de période. Ce temps ne peut pas être estimé facilement.

Dans le cas de régimes non stationnaires la présence de défaut n'est plus directement détectable dans le spectre en fréquences naturelles ni dans la représentation temporelle du signal :

- $\rightarrow$  Outils spécifiques de traitement du signal
- $\rightarrow$  Approche angulaire

# *Approche angulaire*

- Système en rotation (sans oscillation;  $\omega$  de signe constant)
- Choix d'une rotation de « référence » = position angulaire  $\theta$
- Relation position angulaire temps connue, monotone

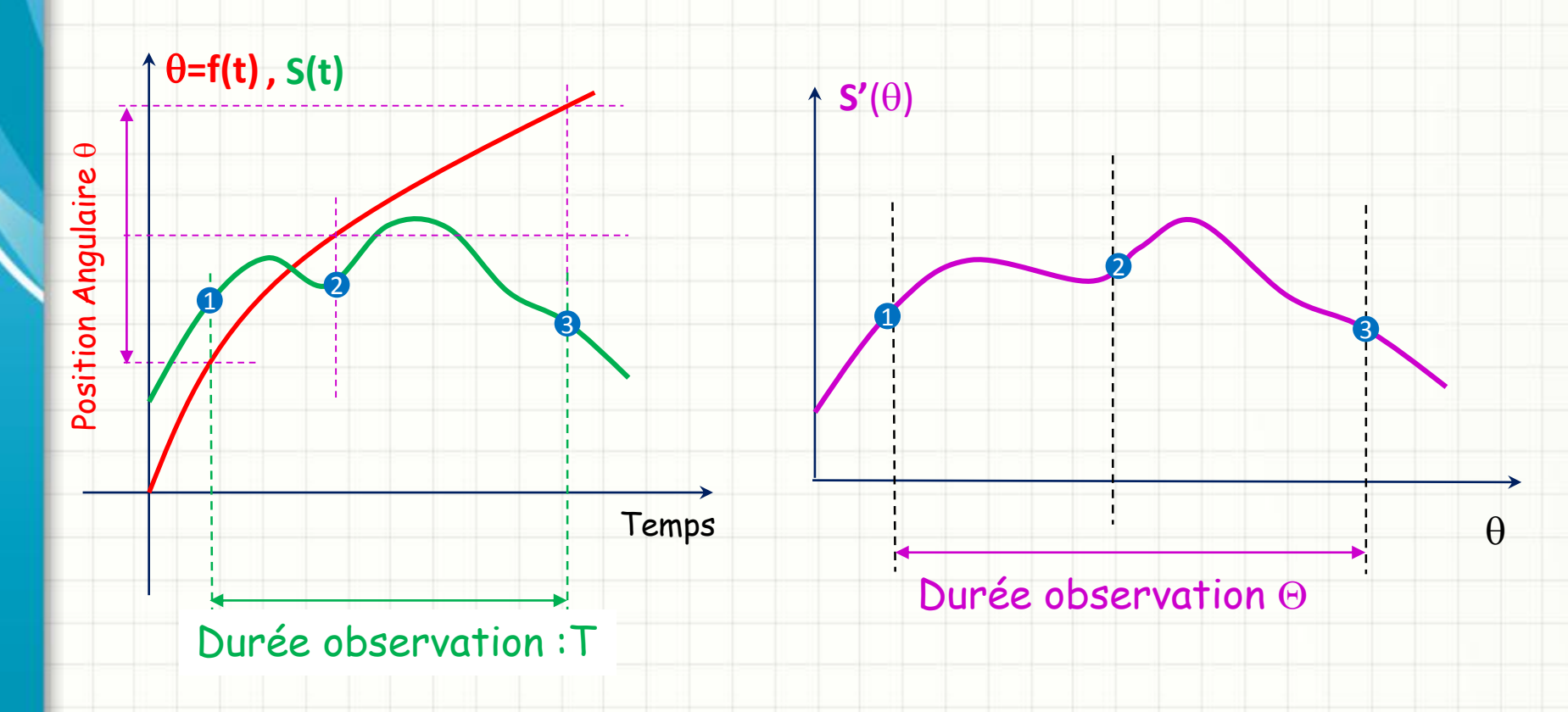

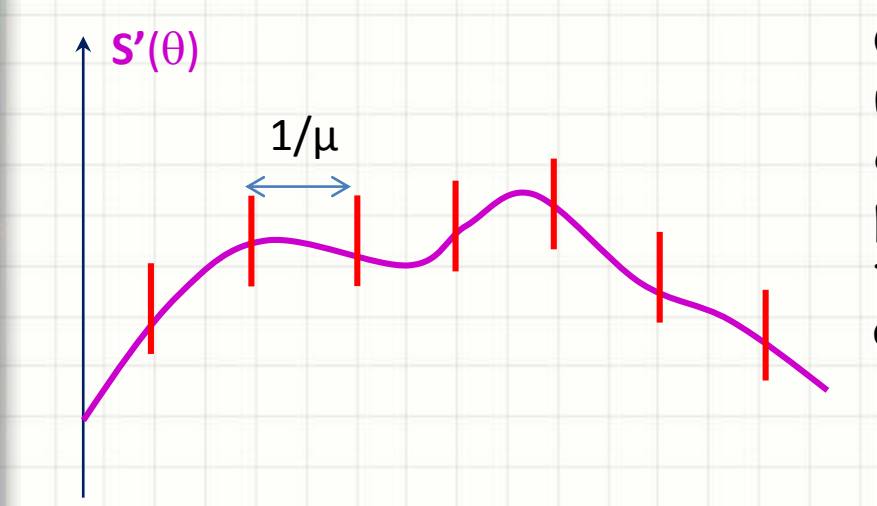

Quelle que soit la vitesse de rotation, un défaut avec une fréquence caractéristique  $\mu$ , relativement à la position de référence  $\theta$ , apparaitra  $\mu$ fois par tour soit avec une période angulaire de  $1/\mu$ .

Instant d'apparition du défaut

Dans l'espace « angulaire » où le signal s'exprime en fonction de la position angulaire de référence  $\theta$ , les positions angulaires d'apparition d'un défaut sont équidistantes.

 $\theta$ 

Par analogie avec ce qui est fait dans l'espace en temps classique, il est donc possible de définir une période angulaire et une fréquence angulaire . Il est également possible de définir un spectre en fréquences angulaires

# *Transformées de Fourier un outil incontournable*

- les signaux,
- les Transformées de Fourier,
- l'échantillonnage et ses conséquences,
- les Transformées de Fourier Discrètes

# *Ce qu'il faut savoir*

## Plus d'info ?

[http://moodle.insa-lyon.fr/file.php/351/M2E\\_1314/pptcours1.pdf](http://moodle.insa-lyon.fr/file.php/351/M2E_1314/pptcours1.pdf) (cours M2E) <http://www.lptmc.jussieu.fr/user/barbi/ENSEIGNEMENT/LICENCE/MESPHYS/IntroAnalyseSpectrale.pdf>

Signal

 $\wedge$  s(t)

## **Signal expérimental :**

- grandeur physique,
- représentable par une fonction à valeur réelle,
- énergie bornée,
- amplitude bornée,
- continu dans le temps,
- causal,
- spectre borné.

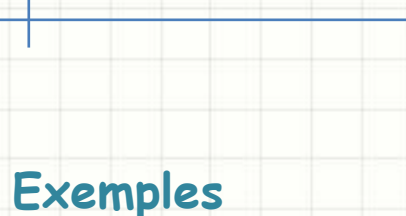

- o Température,
- o Pression,
- Position,
- o Vitesse,
- o Tension …

temps

## **Transformées de Fourier**

- o Outils mathématiques permettant de passer de l'espace « physique » en temps à l'espace en fréquences
- o Extension de la décomposition en séries de Fourier aux fonctions non périodiques (ou de période infinie).
- Généralisables aux fonctions périodiques par l'introduction de l'impulsion de Dirac  $\delta(t)$ . **Fourier**<br>
ues permettant de passer de l'espace<br>
n fréquences<br>
composition en séries de Fourier aux<br>
période infinie).<br>
: fonctions périodiques par l'introduc<br>
z Fourier S(f) d'un signal s(t) est un<br>
définie par :<br>  $S(f) = \$
- o La Transformée de Fourier S(f) d'un signal s(t) est une fonction à valeurs complexes définie par :

$$
S(f) = \int_{-\infty}^{+\infty} s(t) \cdot e^{-j \cdot 2\pi ft} \cdot dt
$$

Pour les signaux expérimentaux :

- o Existence de la T.F.
- o Spectre borné
	- (nul au-delà d'une fréquence  $\mathsf{f}_s$ )
- o Spectre symétrique (car fonction réelle)

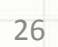

**fs**

 $|S(f)|$ 

**-fs**

#### Utilisation en traitement du signal :

 $\rightarrow$  Identification, dans le signal mesuré, de phénomènes périodiques de fréquence f<sub>i</sub> d'amplitude a<sub>i</sub>

Théorie

Signal de durée infinie:  $s(t) = a_1 \cos(2\pi f_1 \cdot t)$ 

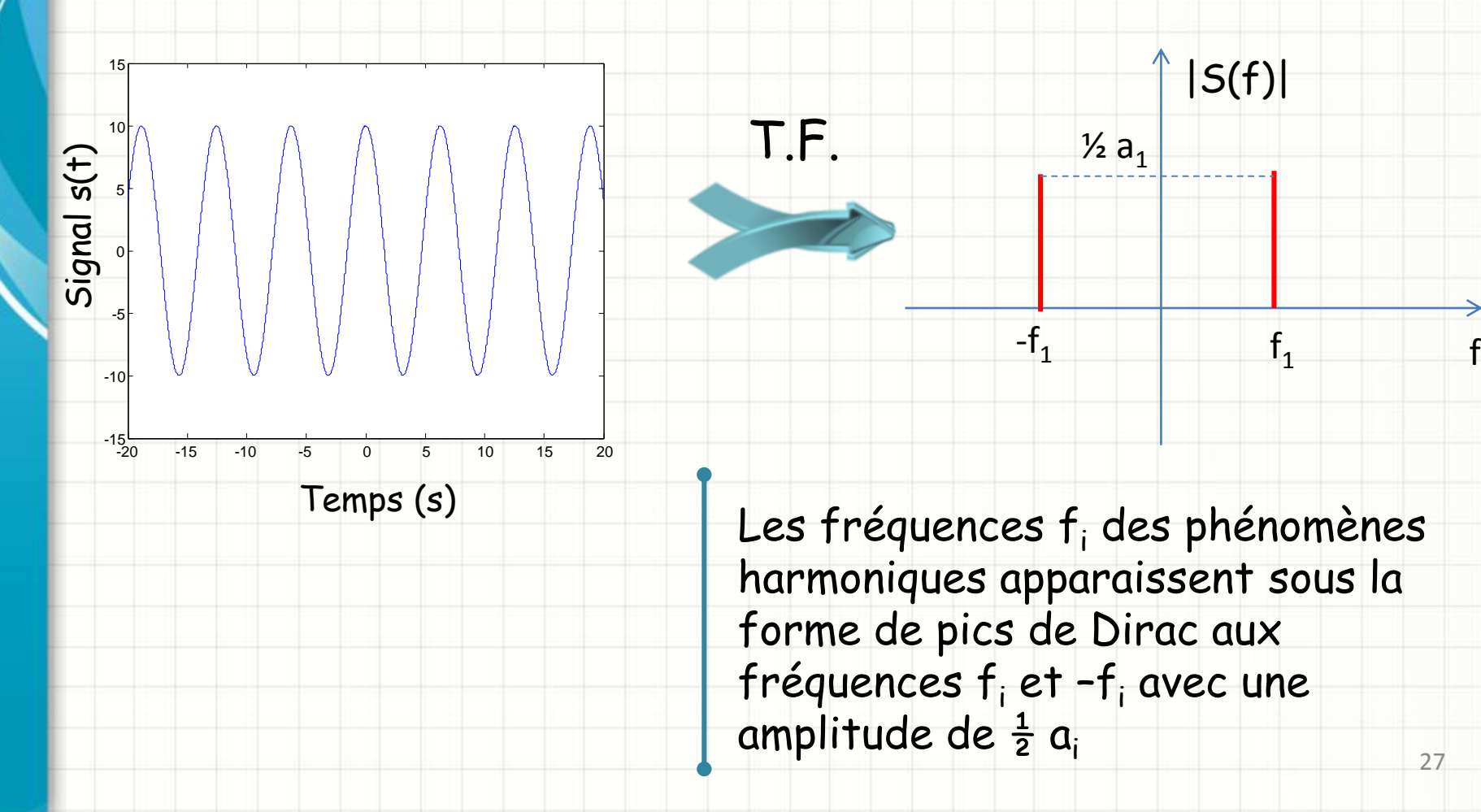

#### Péalité Signal de durée finie T

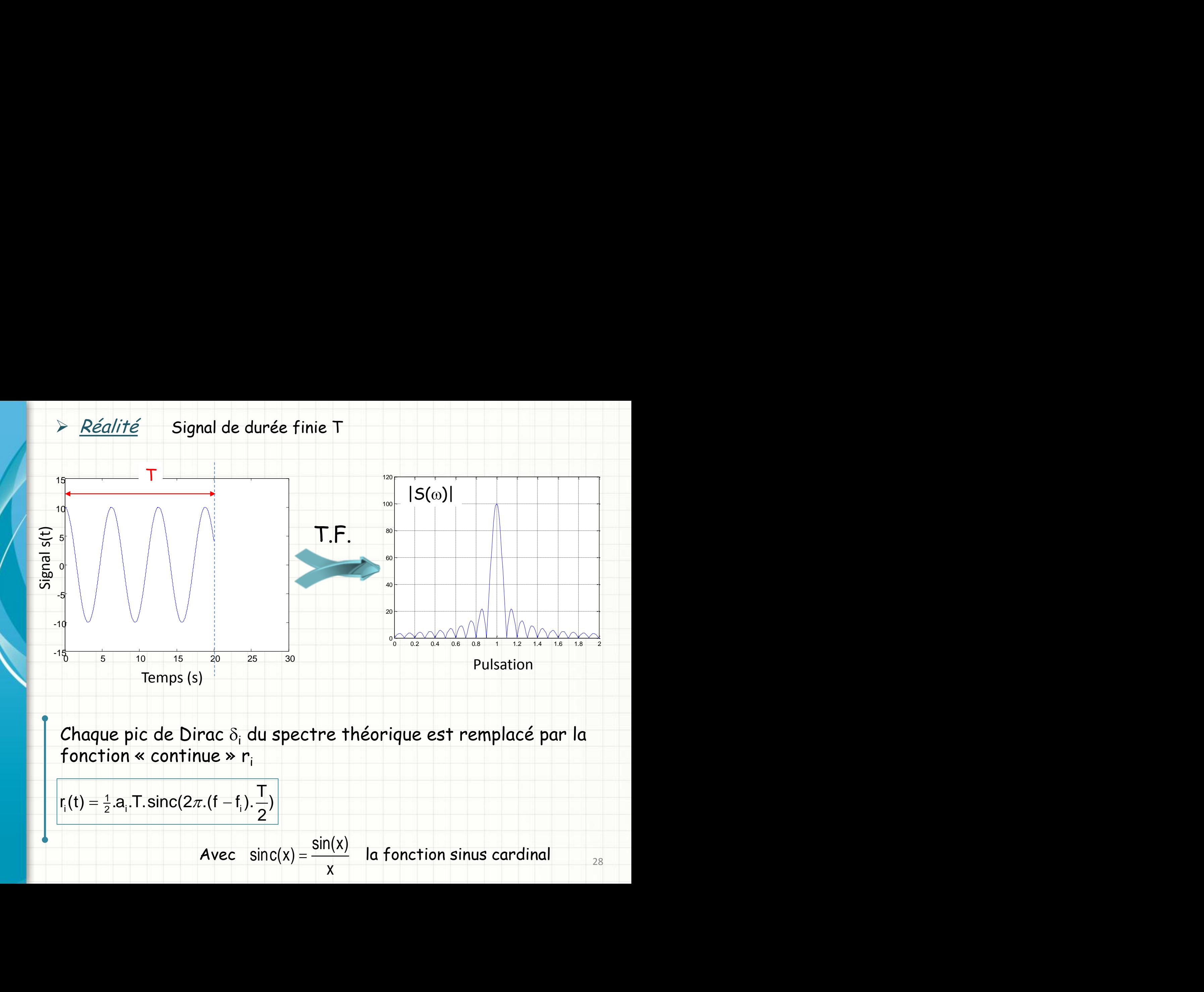

Chaque pic de Dirac  $\delta_i$  du spectre théorique est remplacé par la fonction « continue »  $r_i$ 

$$
r_i(t) = \frac{1}{2} a_i \cdot T \cdot \text{sinc}(2\pi \cdot (f - f_i) \cdot \frac{T}{2})
$$

Avec  $\text{sinc}(x) = \frac{\sin(x)}{\text{ln}}$  la fonction sinus cardinal x and the state of the state of the state of the state of the state of the state of the state of the state of

Rappels sur la fonction  $\Pi$ <sub>T</sub>(f) = T.sinc(2.  $T_{\text{v}}$   $T_{\text{e}}$   $\sim$   $\left(F_{\text{v}}\right)^{1/2}$ 

Il s'agit de la Transformée de Fourier de la fonction porte d'amplitude 1 et de largeur T

L

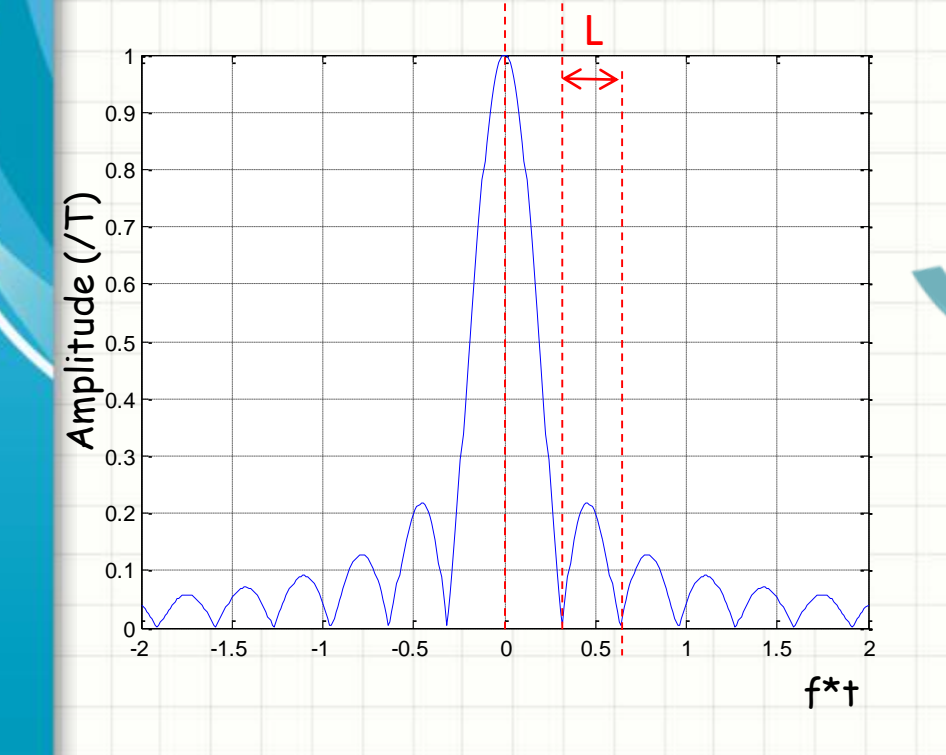

(f) = T.sinc(2. $\pi f.$   $\frac{T}{2}$ ) = T.sinc( $\pi fT$ )<br>
de<br>  $\frac{1}{2}$ <br>
T<br>
L=1/T:  $\frac{1}{2}$  largeur du lobe principlargeur des lobes second  $\Pi_{\tau}(f) = T.\text{sinc}(2.\pi f. \frac{T}{2}) = T.\text{sinc}(\pi fT)$ <br>
ée de<br>
rte<br>
ur T<br>
<br>
L=1/T :  $\frac{1}{2}$  largeur du lobe principal<br>
largeur des lobes secondaires  $L=1/T$ :  $\frac{1}{2}$  largeur du lobe principal largeur des lobes secondaires

t

p(t)

T

Plus le temps de mesure T est grand plus les lobes sont étroits et rapprochés.

Les extrema de la fonction ne sont pas obtenus lorsque le sinus vaut 1 !

**!**

#### Conséquences sur la précision fréquentielle :

Soit un signal s(t) observé pendant un temps T=10s et contenant deux composantes harmoniques  $f_1$  et  $f_2$  et d'amplitude respective 2 et 0.6

$$
S(f) = \frac{1}{2} a_1 \cdot T \cdot \text{sinc}(\pi \cdot (f - f_1) \cdot T) + \frac{1}{2} a_2 \cdot T \cdot \text{sinc}(\pi \cdot (f - f_2) \cdot T)
$$

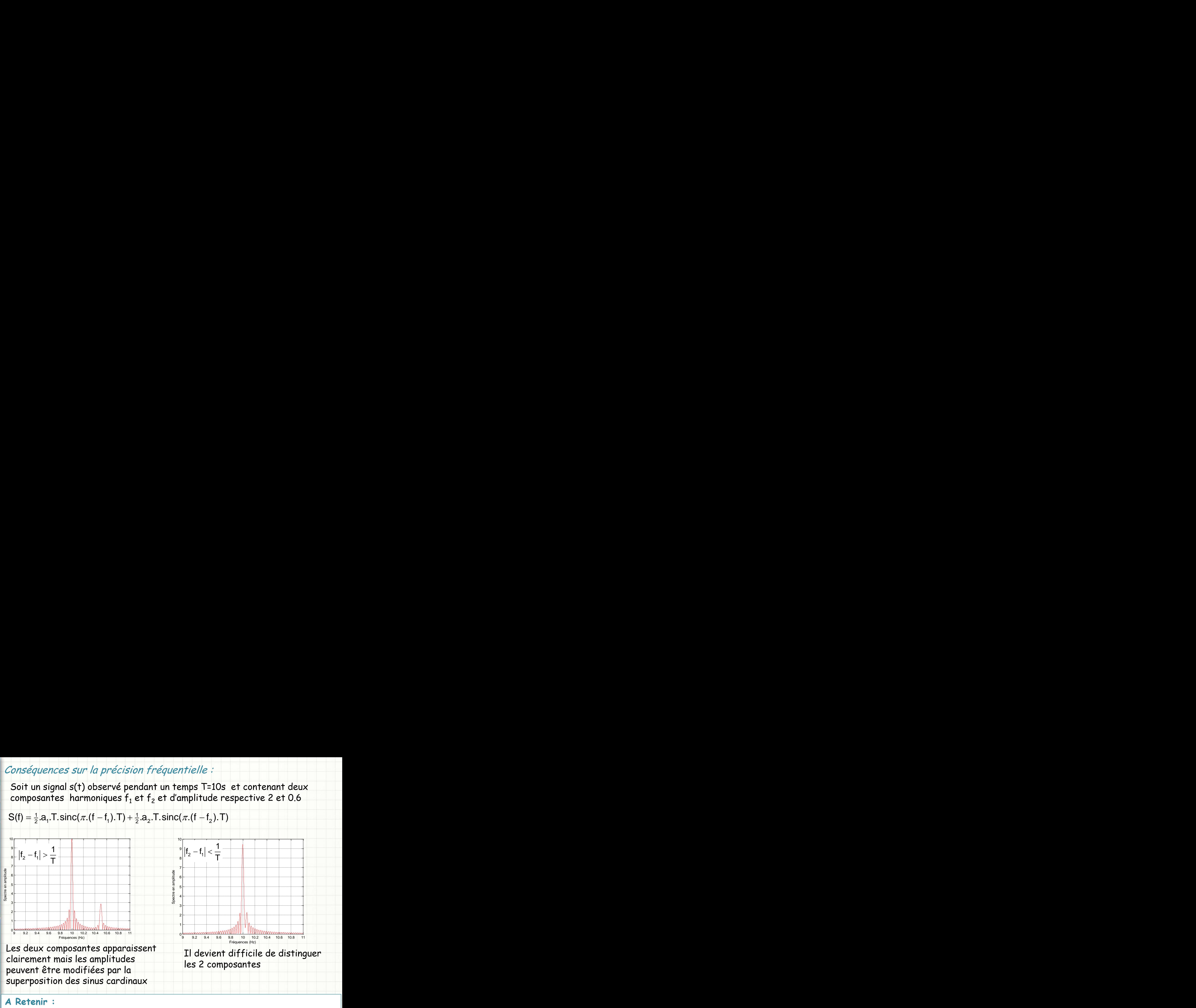

clairement mais les amplitudes peuvent être modifiées par la superposition des sinus cardinaux Il devient difficile de distinguer les 2 composantes

#### **A Retenir :**

la précision fréquentielle dépend directement de la durée temporelle du signal

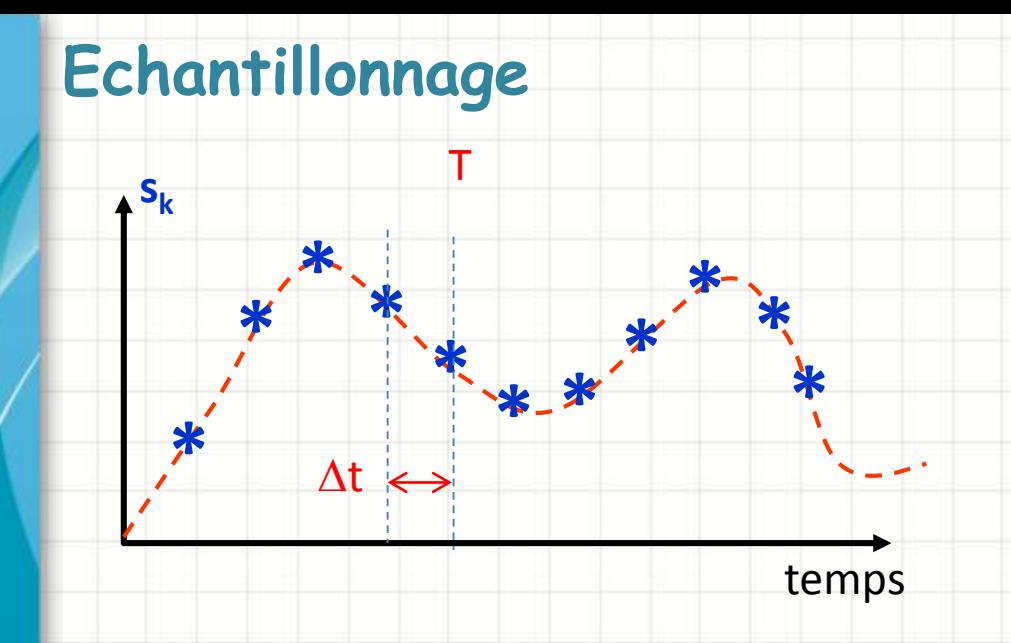

Le signal est connu/mesuré/calculé en un nombre de points N limité

 $s_k = s(t_k) = s(k \Delta t)$ 

At est la période d'échantillonnage

 $fe=1/\Delta t$  est la fréquence d'échantillonnage

o Techniques d'acquisition

o Limiter le nombre de valeurs à mémoriser

o Traiter numériquement les données

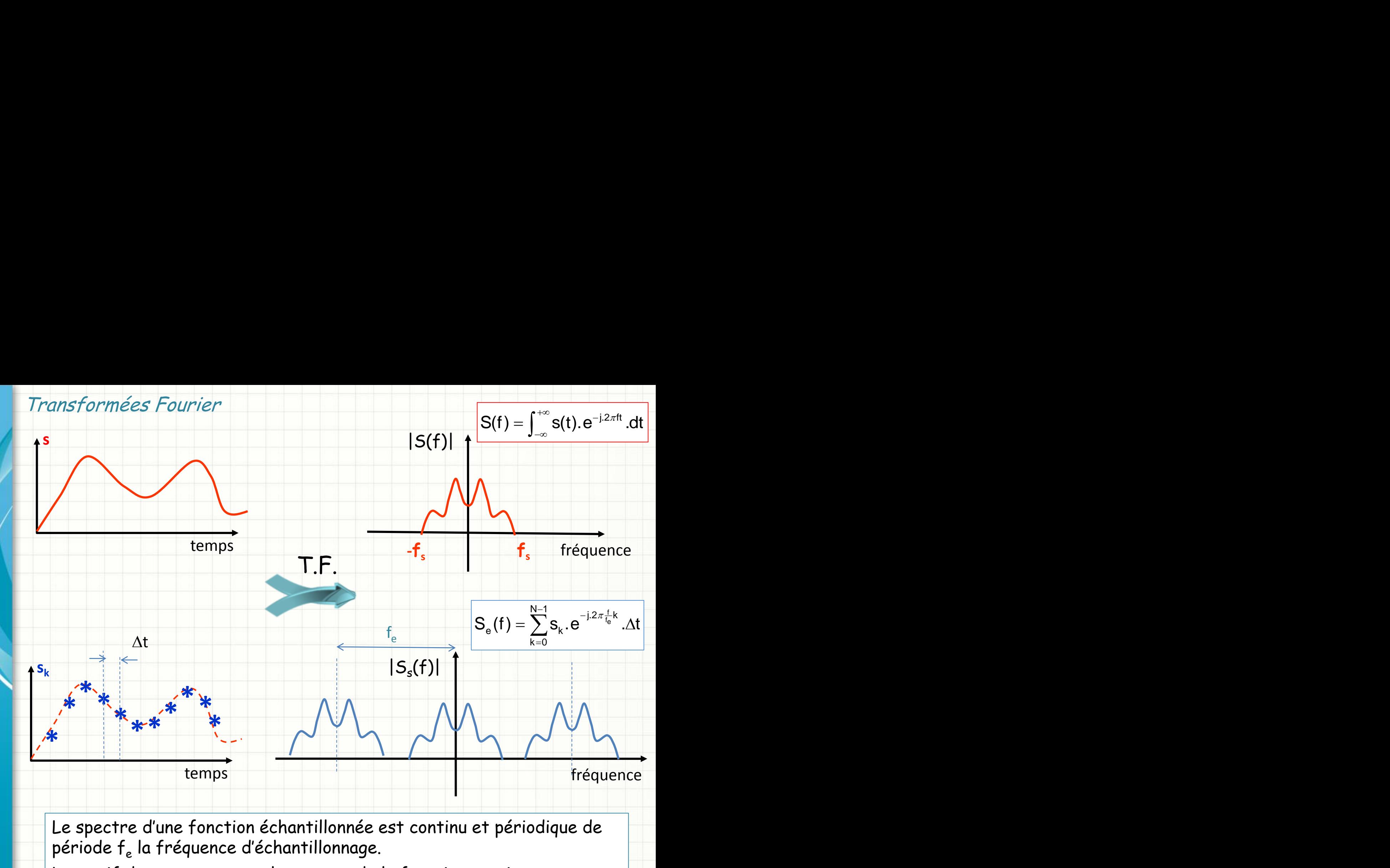

Le motif de ce spectre est le spectre de la fonction continue

#### Conséquences

Pour un signal réel échantillonné avec une fréquence fe, seules les fréquences comprises entre 0 et  $\frac{1}{2}$  fe sont potentiellement porteuses d'information.

![](_page_31_Figure_2.jpeg)

Si la fréquence d'échantillonnage fe est trop petite, les spectres périodisés se recouvrent.

Dans la zone de recouvrement, le contenu fréquentiel n'est pas représentatif

![](_page_32_Figure_0.jpeg)

#### Corolaire :

Pour pouvoir identifier correctement une composante harmonique dans un signal échantillonné, il doit y avoir au moins 2 points d'échantillonnage par période.

Problématique : f<sub>s</sub> n'est pas forcément connu a priori ...

## Illustration : s(t) =  $cos(2.\pi f_1.t)$

![](_page_33_Figure_1.jpeg)

![](_page_34_Figure_0.jpeg)

## **Transformées de Fourier Discrètes**

## Bilan

- s(t) mesuré pendant T • S(f) connue avec une précision de 1/T
- s(t) échantillonné à la fréquence  $f_e$ • S(f) estimable pour  $f \nmid f_e$ s de Fourier Discrètes<br>
endant T<br>  $\longrightarrow$  S(f) connu<br>
de 1/T<br>
onné à la<br>
exponsé de 1/T<br>
s S(f) estir<br>
et rès très rarement être calculée ar<br>
ner numériquement donc en un nombre (<br>
cul de S(f) en un nombre M de points en<br>
de ées de Fourier Discrètes<br>
épendant T<br>  $\longleftrightarrow$  S(f) connue avec une précis<br>
de 1/T<br>
tillonné à la<br>  $\longleftrightarrow$  S(f) estimable pour f < f<sub>e</sub><br>
de *Fourier discrète*<br>
ut que très très rarement être calculée analytiquement<br>
rminer numér s de Fourier Discrètes<br>
vendant T<br>
onné à la<br>
e 1/T<br>
onné à la<br>
e Fourier discrète<br>
que très très rarement être calculée an<br>
ner numériquement donc en un nombre c<br>
cul de S(f) en un nombre M de points ent<br>
de Af = 1/T<br>  $\$

## Transformée de Fourier discrète

- S(f) ne peut que très très rarement être calculée analytiquement
- S(f) déterminer numériquement donc en un nombre de points limités

Calcul de S(f) en un nombre M de points entre 0 et  $f_e$  avec un pas de  $\Delta f = 1/T$ nées de Fourier Discrètes<br>
uré pendant T<br>  $\longrightarrow$  S(f) connue avec une précision<br>
ntillonné à la<br>  $\longleftarrow$   $\longrightarrow$  S(f) estimable pour f < f<sub>e</sub><br>  $\downarrow$  e f<sub>e</sub><br>  $\downarrow$  e de Fourier discrète<br>
eut que très très rarement être calculée : Fourier Discrètes<br>
of Connue avec une précision<br>
de 1/T<br>
de 1/T<br>
de 1/T<br>
de 1/T<br>
de 1/T<br>
de 1/T<br>
de 1/T<br>
de 1/T<br>
de 2011 de analytiquement<br>
de points limités<br>
S(f) en un nombre M de points entre 0 et f<sub>e</sub> avec un<br>
= 1/T

Remarque:  $\Delta f = \frac{1}{T} = \frac{f_e}{M-1} = \frac{1}{M-1} \cdot \frac{N-1}{T} \Rightarrow M = N$ 

On ne peut pas avoir plus d'information en fréquence qu'en temps

Soit  $f_m = m. \Delta f$ 

 $\sum_{k=1}^{N-1}$   $\epsilon$   $e^{-j.2\pi \frac{m\Delta f}{f_e}k}$  $_{\rm e}$  (T<sub>m</sub> ) =  $\sum$  S<sub>k</sub>  $k = 0$  $\mathbf{S}_{_{\mathbf{e}}}(\boldsymbol{\mathsf{f}}_{_{\mathsf{m}}})=\sum\limits_{\mathbf{S}_{\mathbf{k}}}\boldsymbol{\mathsf{e}}^{-\mathrm{j}.2\pi\frac{\boldsymbol{\mathsf{m}}\Delta\mathsf{f}}{\boldsymbol{\mathsf{f}}_{_{\mathbf{e}}}}\boldsymbol{\mathsf{k}}}\cdot\Delta\mathsf{t}$ Ŧ  $=\sum_{k=1}^{N-1}S_k\cdot e^{-j.2\pi\frac{m\Delta t}{t_e}k}\cdot\Delta t$ 

Soit 
$$
f_m = m \Delta f
$$
  
\n
$$
S_e(f_m) = \sum_{k=0}^{N-1} s_k \cdot e^{-j2\pi \frac{m\Delta f}{f_e}k} \cdot \Delta t
$$
\nOr 
$$
\frac{m \Delta f}{f_e} k = \frac{m}{N} \frac{1}{N} k = \frac{m}{N} k
$$
\n
$$
S_e(f_m) = \sum_{k=0}^{N-1} s_k \cdot e^{-j2\pi \frac{m}{N}k} \cdot \Delta t
$$
\n
$$
S_n(f_m) = \sum_{k=0}^{N-1} s_k \cdot e^{-j2\pi \frac{m}{N}k} \quad \text{Transformée de Fourier Discr}
$$

The company of the company of the company of the company of the company of the company of the company of the c

m. 
$$
\Delta f
$$
  
\n
$$
\sum_{k=0}^{N-1} s_k \cdot e^{-j2\pi \frac{m\Delta}{t_k}k} \cdot \Delta t
$$
\n
$$
k = \frac{m}{\frac{N}{T}} k = \frac{m}{N} k \qquad S_e(f_m) = \sum_{k=0}^{N-1} s_k \cdot e^{-j2\pi \frac{m}{N}k} \cdot \Delta t
$$
\n
$$
S_p(f_m) = \sum_{k=0}^{N-1} s_k \cdot e^{-j2\pi \frac{m}{N}k} \qquad \text{Transformée de Fourier Discrete}
$$
\n
$$
S_e(f_m) = S_p(f_m). \Delta t
$$
\nhme

\nme spécifique FFT : Fast Fourier Transform

\nité en N.log(N) au lieu de N<sup>2</sup>

**!**

#### Algorithme

Algorithme spécifique FFT : Fast Fourier Transform

Complexité en N.log(N) au lieu de N<sup>2</sup>

Très performant quand N est une puissance de  $2: N = 2^n$ 

![](_page_37_Picture_0.jpeg)

# *Fonction* FFT

% Exemple utilisation de la fonction FFT %

%

% Cours MESCM - Mars 2014 % A. Bourdon

%

clc

%

% ---- Definition du signal  $s(t)$ =a.cos(2\*pi\*fs\*t)  $fs = 2.5$ ;

a=10;

%

% ---- Simulation de la mesure

n=12;

N=2^n; % Nb de point de mesure fe=100; % frequence d'échantillonage

%

dt=1/fe;

T=(N-1)\*dt; % Durée de l'acquisition %

Te=[0:N-1]\*dt; % temps d'acquisition %

![](_page_38_Figure_16.jpeg)

![](_page_39_Figure_0.jpeg)

# *Pour s'échauffer*

A partir de l'exemple précédent :

- tracer sa FFT en amplitude, partie réelle, partie imaginaire
- visualiser les effets de périodisation

![](_page_40_Picture_4.jpeg)

- régler les caractéristiques de la « mesure » pour que fs soit exactement une fréquence calculée
- en ajoutant une seconde composante harmonique, mettre en évidence le repliement
- et mettez en évidence tous les autres phénomènes que vous jugez intéressants

# *Transformées de Fourier et détection de défaut*

- Echantillonnage en temps et vitesse constante
- Echantillonnage en temps et vitesse variable

![](_page_42_Picture_0.jpeg)

Générer un signal dont on connaît les composantes et l'analyser à l'aide de TF

![](_page_42_Figure_2.jpeg)

#### Remarque :

Avant d'utiliser de nouveaux outils il est toujours nécessaire de les tester et de les valider sur des exemples maitrisés d'où l'utilité des modèles numériques.

# *Système considéré : un grand classique*

 $F = a \cdot cos(\mu \theta)$ Signal à analyser : accélération  $\gamma$  de la masse

M K C µ : fréquence angulaire de l'excitation relatif à l'élément tournant à la vitesse

$$
\omega = \frac{d\theta}{dt}
$$

#### Exemples :

- vibrations du bâti d'un système avec des pales en rotation (éolienne, hélicoptère … )
- Vibrations du carter en présence de défaut de roulement …

#### Remarque :

dans la réalité l'excitation angulairement périodique aura des composantes aux différentes harmoniques de  $\mu$ . On y viendra plus tard.

# *Construction du modèle Matlab*

Mise sous forme de modèle d'état

![](_page_44_Figure_3.jpeg)

**Etape 1 : Réglage des paramètres**  mon\_modele.m\*

![](_page_44_Figure_5.jpeg)

Choisissez **vos** paramètres K , M et C

Construisez la matrice [A] et le vecteur {B}

Régler l'amortissement C pour que l'amortissement modal soit voisin de 3%.

Déterminer la fréquence propre fo de votre système

\* Les variables K, M, C, A, B, fo seront placées en variables globales

#### Rappels :

- $[Vec$  Lamb $] = eig(A)$  permet d'obtenir les vecteurs et valeurs propres de la matrice [A]
- Les pulsations propres du système non amorti K, M sont les modules des valeurs propres de [A]
- L'amortissement modal associé à la pulsation  ${\sf w}_{\sf i}$  se calcule par

![](_page_45_Figure_5.jpeg)

#### **Etape 2 : Simulation et visualisation du signal (t)**

 $d\theta$  defined by  $d\theta$  $\frac{d\omega}{dt} = \omega(t)$  connue  $\theta$  and the set of  $\theta$  and  $\theta$  and  $\theta$ On doit résoudre  $\begin{bmatrix} \{Q\} = [A].\{Q\} + \{B\}.a.\cos(\mu.\theta) \end{bmatrix}$  avec  $=\omega(\mathrm{t})$  connue  $\qquad$ 

On va modifier le système différentiel à résoudre :

Figure 2: Simulation et visualization du signal 
$$
\gamma(t)
$$

\nOn doit résoudre  $\{\hat{Q}\} = [A].\{Q\} + \{B\}.\text{a.cos}(\mu.\theta)$  avec  $\frac{d\theta}{dt} = \omega(t)$  connue

\nOn va modifier le système difficult à résoudre:

\nOn pose  $\{R\} = \{\begin{matrix} \{Q\} \\ \theta \end{matrix}\}$   $\{R\} = \begin{bmatrix} [A] & 0 \\ [0] & 0 \end{bmatrix} \{R\} + \begin{bmatrix} 0 \\ \frac{1}{N} \cdot \text{a.cos}(\mu.R(3)) \\ \omega(t) \end{bmatrix}$ 

\nOn définie la fonction mathab associée: sys\_diff.m

#### On définie la fonction matlab associée : sys\_diff.m

**ation du signal**  $\gamma(t)$ <br>
{B}.a.cos( $\mu$ . $\theta$ ) avec  $\frac{d\theta}{dt} = \omega(t)$  connue<br>
irentiel à résoudre :<br>  $\dot{R}$ } =  $\begin{bmatrix} [A] & 0 \\ [0] & 0 \end{bmatrix} \{R\} + \begin{bmatrix} 0 & 0 \\ M & a \cos(\mu R(3)) \\ \omega(t) & \omega(t) \end{bmatrix}$ <br>
ssociée : sys\_diff.m<br>
L'ordre des va (†)<br>
ec  $\frac{d\theta}{dt} = \omega(t)$  connue<br>
re :<br>  $\begin{cases} 0 \\ \frac{1}{M} \text{ a.} \cos(\mu \text{R}(3)) \\ \omega(t) \end{cases}$ <br>
ff.m<br>
ordre des variables<br>
"entrées est imposé par<br>
atlab (Cf. cours B2I) **n du signal**  $\gamma(t)$ <br>
a.cos( $\mu$ , $\theta$ ) avec  $\frac{d\theta}{dt} = \omega(t)$  connue<br>
iel à résoudre :<br>
[[A] 0] {R} +  $\left\{\frac{1}{M} \cdot a \cdot cos(\mu R(3))\right\}$ <br>
iée : sys\_diff.m<br>
L'ordre des variables<br>
d'entrées est imposé par<br>
matlab (Cf. cours B2I)<br> (on du signal γ(t)<br>
(a.cos(μθ) avec  $\frac{d\theta}{dt} = \omega(t)$  connue<br>
mtiel à résoudre :<br>  $= \begin{bmatrix} [A] & 0 \\ [0] & 0 \end{bmatrix} \{R\} + \begin{bmatrix} 0 \\ \frac{1}{M} .a \cos(\mu R(3)) \\ \omega(t) \end{bmatrix}$ <br>
ociée : sys\_diff.m<br>
L'ordre des variables<br>
d'entrées est imposé pa n du signal γ(t)<br>
1.cos(μ,θ) avec  $\frac{d\theta}{dt} = \omega(t)$  connue<br>
iel à résoudre :<br>
[[A] 0] {R} + {<br>
1.a.cos(μR(3))<br>  $\omega(t)$ <br>
iée : sys\_diff.m<br>
L'ordre des variables<br>
d'entrées est imposé par<br>
matlab (Cf. cours B2I)<br>
θ (1)<br>
ec  $\frac{d\theta}{dt} = \omega(t)$  connue<br>
e :<br>  $\begin{cases} 0 \\ \frac{1}{M} . a \cos(\mu R(3)) \\ \omega(t) \end{cases}$ <br>
ff.m<br>
ordre des variables<br>
entrées est imposé par<br>
aatlab (Cf. cours B2I) function dR=sys\_diff(t,R)  $\frac{9}{6}$ global A B global mu a % F=a\*cos(mu\*R(3)); % effort excitateur  $\frac{9}{6}$  $dR(1:2,1)=A^*R(1:2,1)+F^*B;$  $dR(3)$ =omega(t);  $\leftarrow$ L'ordre des variables d'entrées est imposé par matlab (Cf. cours B2I) La fonction omega définit la loi en vitesse choisie  $\theta$ 

0

### On définie le script Matlab permettant la résolution : resol.m

![](_page_47_Picture_143.jpeg)

#### Etape 3 : ré-échantillonnage et calcul de spectre spectre.m global A B M K C global a mu % --- Definition de la zone de calcul FFT (suppression transitoire) tmin=\*\*\*; % fin du transitoire ind=find(T>tmin); Tu=T(ind);  $Tu=Tu-Tu(1);$ gammaU=gamma(ind); % --- Caractéristiques échantillonnage Tmax=max(Tu); % duree mesure  $n=1***$ : N=2^n; % nb point de mesure dt=Tmax/(N-1); % periode d'echantillonnage Te=[0:N-1]\*dt; % temps d'échantillonnage \*\*\* : valeur à définir % --- Reechantillonnage du signal gamma % au temps Te gammaE=interp1(Tu,gammaU**,**Te);  $\%$ % ---- Calcul et visualisation FFT Gamma=fft(gammaE)/N;  $\frac{9}{6}$ dfe=1/Tmax; % pas d'échantillonnage  $Fe=[0:N-1]*dfe;$  $\%$ figure plot(Fe(1:N/2),2\*abs(Gamma(1:N/2))) grid on xlabel('Frequence (Hz)'); ylabel('Amplitude '); title('Amplitude spectre en fréquences')

%

%

 $\frac{9}{6}$ 

 $\frac{9}{6}$ 

 $\%$ 

# *Régime permanent*

 $d\theta$ 

 $\theta$  and the set of  $\theta$ 

dt

 $\c{cste}$   $\frac{9}{2}$   $\frac{1}{2}$   $\frac{1}{2}$   $\$ function w=omega(t); % % ---- Vitesse constante  $W =$ \*\*\*;

![](_page_49_Picture_2.jpeg)

Pour différentes valeurs de  $\omega$ o :

- $\frac{1}{2}$ <br>  $\frac{1}{2}$ <br> **Régime permanent**<br>  $\omega = \frac{d\theta}{dt} = \omega_0 = \text{cste}$ <br>  $\frac{d\theta}{dt} = \omega_0 = \text{cste}$ <br>  $\frac{d\theta}{dt} = \frac{d\theta}{dt} = \frac{d\theta}{dt}$ <br>
Pour différentes valeurs de  $\omega$ o :<br>
• Déterminez l'accélération  $\gamma$  de la masse de manière<br>
échantillonnée  $\cdot$  Déterminez l'accélération  $\gamma$  de la masse de manière échantillonnée
	- Calculez et tracez son spectre en fréquences
	- Analysez et commentez vos résultats

# *Régime non permanent*  $\begin{aligned}\n\mathbf{e} & \mathbf{g} \mathbf{in} \mathbf{e} \quad \mathbf{non} \quad \mathbf{p} \mathbf{e} \mathbf{x} \mathbf{m} \mathbf{a}.\n\\
(t) & = \frac{d\theta}{dt} = \omega_0 + dw^* t\n\end{aligned}$ Pour différentes valeurs de<br>
• Déterminez l'accélération<br>
• Calculez et tracez son sp

$$
\omega(t) = \frac{d\theta}{dt} = \omega_0 + dw * t
$$

de al control de la control de la control de la control de la control de la control de la control de la control<br>De la control de la control de la control de la control de la control de la control de la control de la contro

function w=omega(t); % % ---- Vitesse constante w=wo+dw\*t;

![](_page_50_Picture_3.jpeg)

Pour différentes valeurs de  $\omega$ o et de dw :

- % ---- Vitesse constante<br>
w=wo+dw\*t;<br>
férentes valeurs de  $\omega$ o et de dw :<br>
erminez l'accélération  $\gamma$  de la masse de manière<br>
antillonnée<br>
ulez et tracez son spectre en fréquence<br>
lysez et commentez vos résultats<br>
tez d Régime non permanent<br>  $\omega(t) = \frac{d\theta}{dt} = \omega_0 + dw^*t$ <br>
Pour différentes valeurs de  $\omega$  et de dw :<br>  $\frac{d\omega}{dt}$ <br>
Pour différentes valeurs de  $\omega$  et de dw :<br>  $\frac{d\omega}{dt}$ <br>  $\therefore$  Déterminez l'accélération  $\gamma$  de la masse de man • Déterminez l'accélération  $\gamma$  de la masse de manière échantillonnée
	- Calculez et tracez son spectre en fréquence
	- Analysez et commentez vos résultats
	- Testez d'autres régimes de fonctionnement